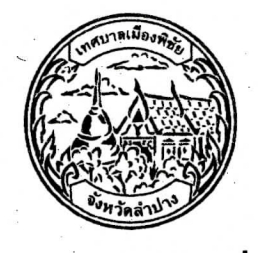

## แบบฟอร์มคำร้องทั่วไป

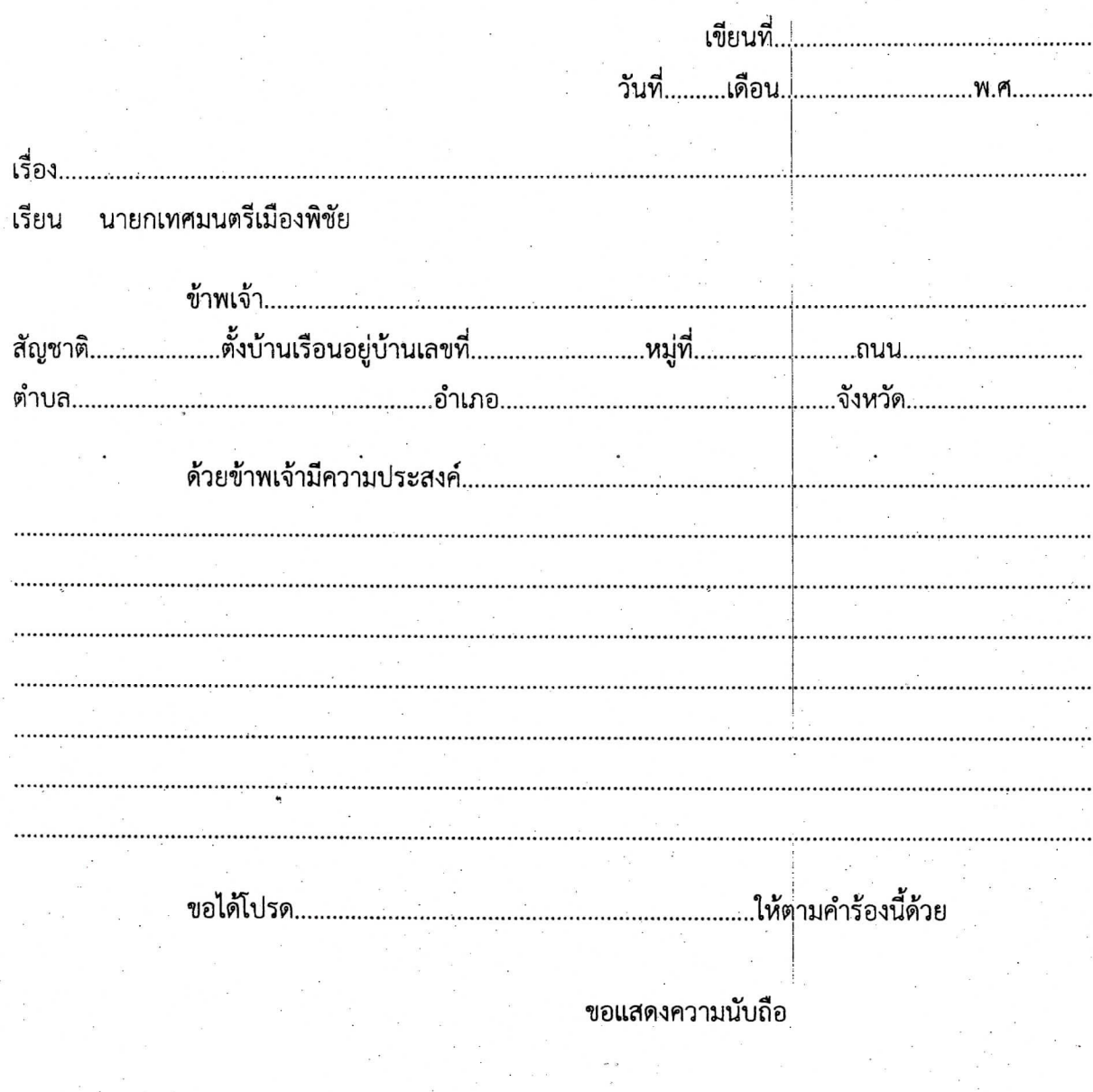

โทร...